# 5. Periytyminen mekanismina

- 1. Alityypitys, periytyminen ja polymorfismi
- 2. Dynaaminen sidonta
- 3. Määrittelyn erottaminen toteutuksesta
- 4. Rutiinien korvaus ja ylikuormitus
- 
- *6. Esimerkkejä*
- *7. Periytymisen käyttö eri tilanteisiin*

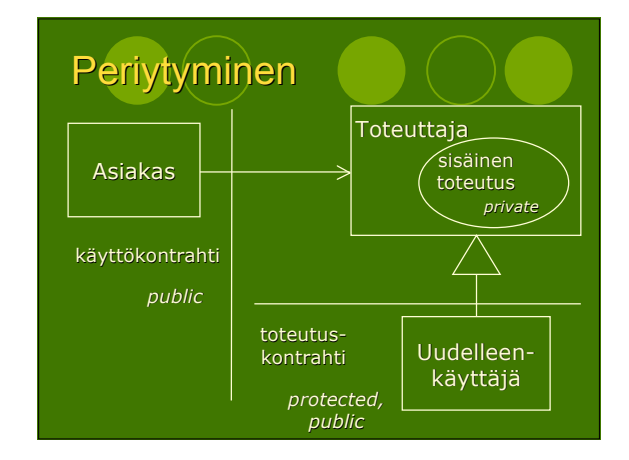

# Alityypitys ja periytyminen

- Liskovin korvausperiaate: alityypit käyttäytyvät siten kuin niiden ylityyppien määrittelyt ilmaisevat
- Oikeaoppinen tyyppiteorian käyttö periytyjä on perimänsä luokan alityyppi periytyjä noudattaa perimänsä luokan operaatioiden määrittelyjä

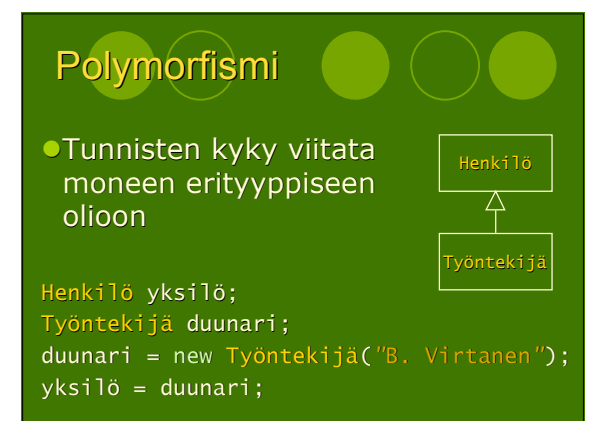

## **Sidonta**

- Luokka A ja sen perijä B antavat eri toteutuksen rutiinille f,
- Luokan A asiakas kutsuu rutiinia käyttäen muuttujaa x, johon liittyy polymorfisesti luokan B olio

Ots. A  $x = new B()$ ;  $x.f()$ ;

Mitä tapahtuu?

# Vaihtoehto 1: Staattinen **sidonta**

- Valintapäätös tehdään käännösaikana kääntäjä ei voi tietää muuttujan <sup>x</sup> dynaamista tyyppiä
	- Ox.f() kutsuu luokan A rutiinia
- Oletus mm. C++:ssa (ohjelmoijan muutettavissa)
- Javassa staattisesti sidotaan .<br>○jäsenmuuttujat
	- Ostatic-luokkametodit
	- $\circ$  final-rutiinit private-rutiinit
	-

### Vaihtoehto 2: Dynaaminen sidonta

- Valintapäätös tehdään ajoaikana rutiini f valitaan muuttujaan x sillä hetkellä liitetyn olion tyypin mukaan Ox.f() kutsuu luokan B rutiinia
- Oletussidonta Javassa ei ohjelmoijan muutettavissa

### Staattinen ja dynaaminen tyyppi 1(3)

- Staattinen tyyppi
	- Oilmaistaan muuttujan esittelyssä
	- pysyy muuttumattomana
- Dynaaminen tyyppi
	- määräytyy sen mukaan minkälaiseen olioon muuttuja kullakin hetkellä viittaa

### Staattinen ja dynaaminen tyyppi 2(3)

Henkilö yksilö = new Työntekijä("Lennart Nilkén"); Työntekijä duunari = new Työntekijä("B. Virtanen");

#### Dynaaminen tyyppijoukko

- Ostaattisen tyypin ja sen alityyppien muodostama joukko
- sopivat yhteeen staattisen tyypin kanssa

### Staattinen ja dynaaminen tyyppi 3(3)

- Mahdottomia asetuksia kun Henkilö yksilö ja Työntekijä duunari Oduunari = yksilö;
- Oyksilö = duunari; ansio = yksilö.annaPalkka();
- Yleistulkinta (*upcasting*)  $\overline{y}$ ksilö = duunar<u>i;</u>
- Erikoistulkinta (*downcasting*)
	- duunari = (Työntekijä)yksilö;

### Luokkatyypit

- Rajapintaluokka (*interface*)
- Abstrakti luokka (*abstract class*)
- Konkreetti luokka (*concrete class*)

# Rajapintaluokka

- Luokkamäärittely: interface
- Ei sisällä rutiinitoteutuksia
- Kaikki piirteet ovat tyypiltään  $O$ public
	- **Oabstract**
- Määrittelee roolin toteuttajille

# Rajapintaesimerkki

- public interface Kirjoittava { public void kirjoita(Asiakirja a); public interface Lukeva { public void lue(Asiakirja a);
- public interface Poliisi extends Lukeva, Kirjoittava { public void sakota(Henkilö h, double summa); public void pidätä(Henkilö h);
- public class Harjunpää implements Poliisi { */\* ... \*/* }

## Abstrakti luokka

- Luokkamäärittely: abstract class
- Voi sisältää sekä abstrakteja että konkreetteja rutiineja
- Ei voida konstruoida!
- Voi silti toteuttaa konstruktorin periytymistä varten
- Esimerkki: RajoitettuPino

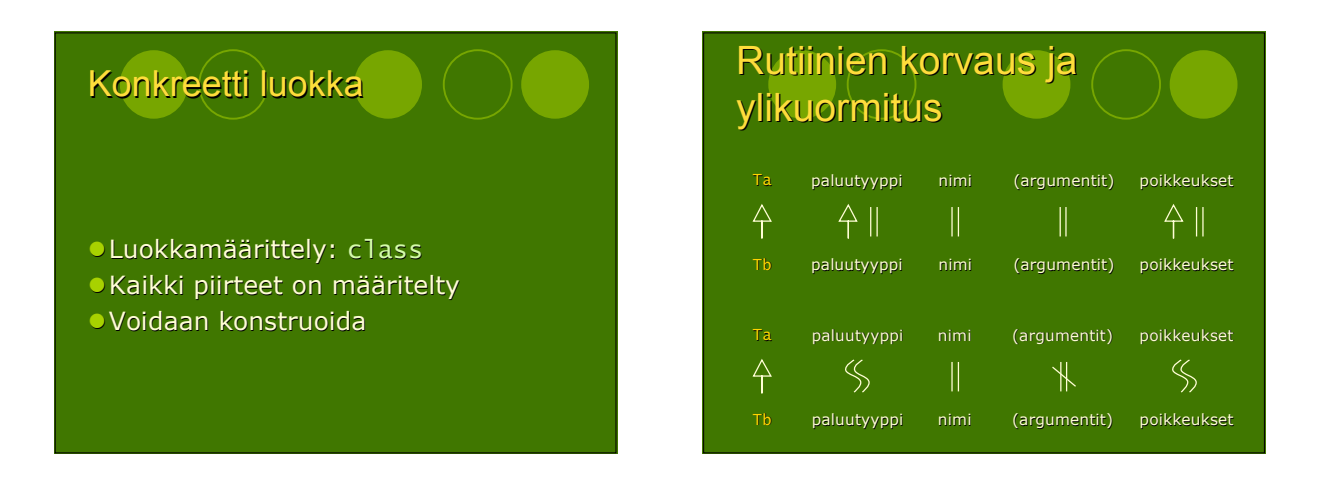